要怎么办?一起来了解一下。

**托?**

**大量** 

**一、可转债第一天涨停委托没有卖出去,第二天是否需要重新委**

 $1$ 

 $3 \pm 1$ 

 $2 \nightharpoonup$ 

**如果一个股票涨停,那么低于涨停价挂单能否立即卖出?|可**

 $T+O$ 

 $10$ 

 $1/4$ 

 $\ldots$  . . . . . . . . . .

**一、** 

 $10 \hspace{1.5cm} 5$ 

 $5\,$ 

 $10\quad30$  $2 \t30$ 

 $1$  and  $\alpha$  is the set of  $\alpha$ 

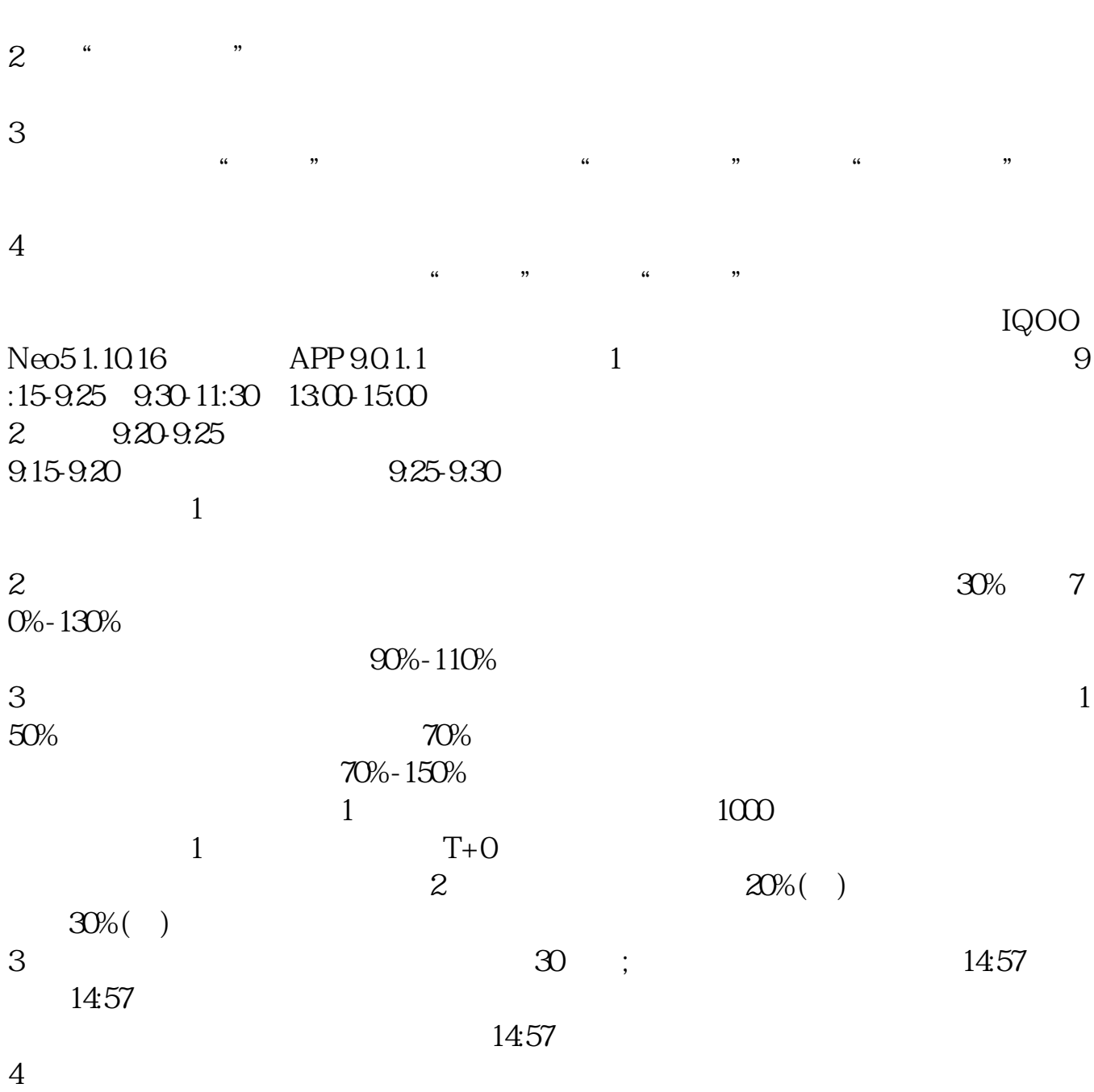

.pdf

 $\overline{\phantom{a}}$  doc  $\overline{\phantom{a}}$ .doc

[更多关于《可转债没有涨停价怎么挂单》的文档...](https://www.baidu.com/s?wd=%E5%8F%AF%E8%BD%AC%E5%80%BA%E6%B2%A1%E6%9C%89%E6%B6%A8%E5%81%9C%E4%BB%B7%E6%80%8E%E4%B9%88%E6%8C%82%E5%8D%95)

http://www.83717878.com/book/35119497.html